# **PENERAPAN METODE SIMPLE ADDITIVE WEIGHTING (SAW) PADA SISTEM PENDUKUNG KEPUTUSAN PEMILIHAN BIRO PERJALANAN STUDY TOUR SMA DI KOTA LUBUKLINGGAU**

## **SKRIPSI**

**Sebagai salah satu syarat untuk menyelesaikan Studi**

**di Program Studi Sistem Informasi S1**

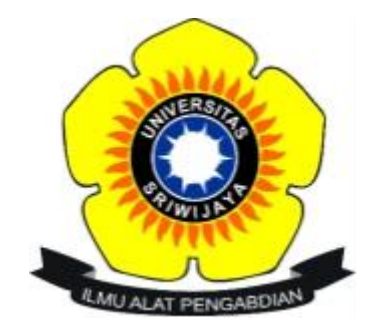

**Oleh**

**Irene Novelanda**

**09031381722143**

# **FAKULTAS ILMU KOMPUTER**

**UNIVERSITAS SRIWIJAYA**

**2021**

### **LEMBAR PENGESAHAN**

#### **SKRIPSI**

# PENERAPAN METODE SIMPLE ADDITIVE WEIGHTING (SAW) PADA SISTEM PENDUKUNG KEPUTUSAN PEMILIHAN BIRO PERJALANAN STUDY TOUR SMA DI KOTA LUBUKLINGGAU

Sebagai salah satu syarat untuk penyelesaian Studi di Program Studi Sistem Informasi S1

Oleh :

**Irene Novelanda** 09031381722143

Mengetahui,

Ketua Jurusan Sistem Informasi,

Endang Lestari Ruskan, M.T. NIP. 197811172006042001

Palembang, 20 April 2021

Pembimbing,

**Endang Lestari Ruskan, M.T** NIP. 197811172006042001

#### **HALAMAN PERNYATAAN**

Yang bertanda tangan di bawah ini:

Nama : Irene Novelanda

**NIM** : 09031381722143

Program Studi : Sistem Informasi

: Penerapan Metode Simple Additive Weighting (SAW) Pada Sistem Judul Skripsi Pendukung Keputusan Pemilihan Biro Perjalanan Study Tour di Kota Lubuklinggau

Hasil Pengecekan Software iTenticate/Turnitin: 8%

Menyatakan bahwa laporan skripsi saya merupakan hasil karya sendiri dan bukan hasil penjiplakan/plagiat. Apabila ditemukan unsur penjiplakan/plagiat dalam laporan skripsi ini, maka saya bersedia menerima sanksi akademik dari Universitas Sriwijaya sesuai dengan ketentuan yang berlaku.

Demikianlah, pernyataan ini saya buat dengan sebenarnya dan tidak ada paksaan oleh siapapun.

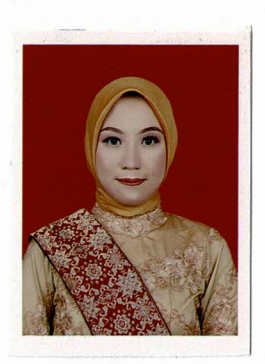

Palembang, 20 April 2021 Irene Novelanda

NIM. 09031381722143

# **HALAMAN PERSEMBAHAN**

## **MOTTO :**

# **NIKMATI SEGALA PROSES MU KARENA ITU AKAN MEMBENTUK KAMU, JALANI DENGAN TULUS DAN IKHLAS**

 **Skripsi ini dipersembahkan untuk :**

- **- Allah SWT atas nikmat dan karuniaNya**
- **- Kedua Orang Tua dan Keluarga Besarku**
- **- Sahabat-sahabat dan teman-temanku**
- **- Dosen-Dosen Jurusan Sistem Informasi**
- **- Teman-teman seperjuangan SI 2017**
- **- Almamater yang kubanggakan Universitas Sriwijaya**

#### **KATA PENGANTAR**

# يستسسس وآدتوآ لوكش الركبيو

Puji dan syukur penulis panjatkan kepada Allah SWT atas rahmat dan karunia-Nya sehingga penulis dapat menyelesaikan Tugas Akhir ini dengan judul **"Penerapan Metode Simple Additive Weighting (SAW) Pada Sistem Pendukung Keputusan Pemilihan Biro Perjalanan** *Study Tou***r SMA di Kota Lubuklinggau**".

Pada kesempatan ini penulis ingin mengucapkan terimakasih kepada pihak yang telah memberi bantuan, bimbingan, pengarahan, dan saran dalam proses penulisan tugas akhir ini, terutama kepada :

1.Allah SWT yang telah memberikan nikmat kesehatan dan hidayah kepada penulis sehinggah dapat menyelesaikan laporan Tugas Akhir ini.

2.Mama, Papa, Adek dan Keluarga yang selalu memberikan semangat, dukungan moral, materil, dan doanya dalam menyelesaikan Tugas Akhr ini.

3.Bapak Jaidan Jauhari, M.T selaku Dekan Fakultas Ilmu Komputer Universitas Sriwijaya dan Penguji Tugas Akhir penulis yang telah memberi arahan dan petunjuk dalam menyelesaikan Tugas Akhir ini.

4 Ibu Endang Lestari Ruskan M.T selaku Ketua Jurusan Sistem Informasi Fakultas Ilmu Komputer Universitas Sriwijaya, dan Pembimbing Tugas Akhir penulis, terima kasih sudah banyak meluangkan waktu untuk memberi petunjuk dan bimbingan, dalam membuat Tugas Akhir ini dengan baik.

5.Ibu Allsela Meiriza, M.T. , dan Ibu Putri Eka Sevtiyuni, S.SI., MT, selaku dosen penguji yang memberikan arahan dan petunjuk dalam menyelesaikan Tugas Akhir ini.

6. Seluruh Dosen di Fakultas Ilmu Komputer Universitas Sriwijaya khususnya Jurusan Sistem Informasi yang telah memberikan ilmu dan membimbing penulis selama proses menyelesaikan studi dan tugas akhir.

7. Mbak Rifka dan Kak Angga selaku staff Administrasi Jurusan Sistem Informasi dan seluruh staff Fakultas Ilmu Komputer Universitas Sriwijaya yang membantu, memberikan informasi dalam administrasi perkuliahan.

8. Sahabat-sahabat seperjuangan saya selama kuliah Mutia Rahayu, Riska Yunita dan Catur Nugroho yang selalu memberi semangat yang luar biasa, memotivasi dan membantu penulis dalam setiap masalah perkuliahan sampai dengan pengerjaan Tugas Akhir ini.

9. Sahabat-sahabat seperantauan saya Krisda, Wulan Sri, Marliansari Cantika, Vira Marmila, Farihatus Sefira dan Aulia Qonita yang selalu memberi semangat dan selalu menemani saya dalam suka duka di perantauan.

## **PENERAPAN METODE SIMPLE ADDITIVE WEIGHTING (SAW) PADA SISTEM PENDUKUNG KEPUTUSAN PEMILIHAN BIRO PERJALANAN STUDY TOUR SMA DI KOTA LUBUKLINGGAU**

Oleh

## **Irene Novelanda 09031381722143**

#### **ABSTRAK**

Banyaknya aktifitas membuat manusia merasa jenuh sehinggah butuh hiburan, salah satu hiburan untuk menghilangkan rasa jenuh yaitu dengan rekreasi. Rekreasi dibutuhkan untuk anak sekolah, karena sistem sekolah *full..day* di Indonesia yang mana sudah menyita banyak waktu. Banyaknya kegiatan di sekolah membuat pihak sekolah membuat kegiatan *study tour* untuk rekreasi*,* agar perjalanan lebih terarah pihak sekolah mencari biro perjalanan. Dalam mencari biro perjalanan di Kota Lubuklinggau sekolah mencari biro melalui internet yang informasinya kurang lengkap dan harus datang ke biro-biro yang memakan banyak waktu. Penelitian ini bertujuan untuk mengimplementasikan algoritma dalam ilmu komputer untuk membuat sistem pendukung keputusan untuk rekomendasi biro perjalanan *study tour*  SMA. Menggunakan metode Simple Additive Weighting (SAW), dengan kriteria penilaian berupa harga, daerah tujuan, transportasi, fasilitas dan hak-hak perjanjian. Metode SAW digunakan untuk memilih alternatif terbaik dari biro perjalanan berdasarkan kriteria prioritas pihak sekolah yang mereka inginkan.

**Kata Kunci** : Sistem Pendukung Keputusan, Metode SAW, Biro Perjalanan, *Study Tour.*

# **THE IMPLEMENTATION OF SIMPLE ADDICTIVE WEIGHTING (SAW) METHOD TO DECISION SUPPORT SYSTEM FOR CHOOSING STUDY TOUR TRAVEL AGENCY OF SENIOR HIGH SCHOOL OF SENIOR HIGH SCHOOL IN LUBUKLINGGAU CITY**

By

#### **Irene Novelanda 09031381722143**

#### **ABSTRACT**

Many activities often make people feel bored, so they need entertainment, one example of the entertainment to get rid of boredom is recreation. Recreation is important for the students, because the full day implementation system in every school in Indonesia takes a lot of time. many activities at school that take up the student's time make school officials hold study tours activities for recreation. In order for the study tour to be more organized, the school decided to look for a travel agency. In order to looking for a travel agency in Lubuklinggau City, The schools look for travel agents via internet whose information is incompalete and have to go to a travel agency provider which takes a lot of time. This study aims to implement algorithms in computer science to create a decision support system for senior high school study tour travel agency recommendations. The writer Using the "Simple Additive Weighting" (SAW) method, with some criteria in the form of price, destination, transportation, facilities and agreement rights. The SAW method is used to select the best alternative from the travel agency based on the priority criteria that the school want.

**Keywords** : Decision Support System, SAW Method, Travel Agency, Study Tour

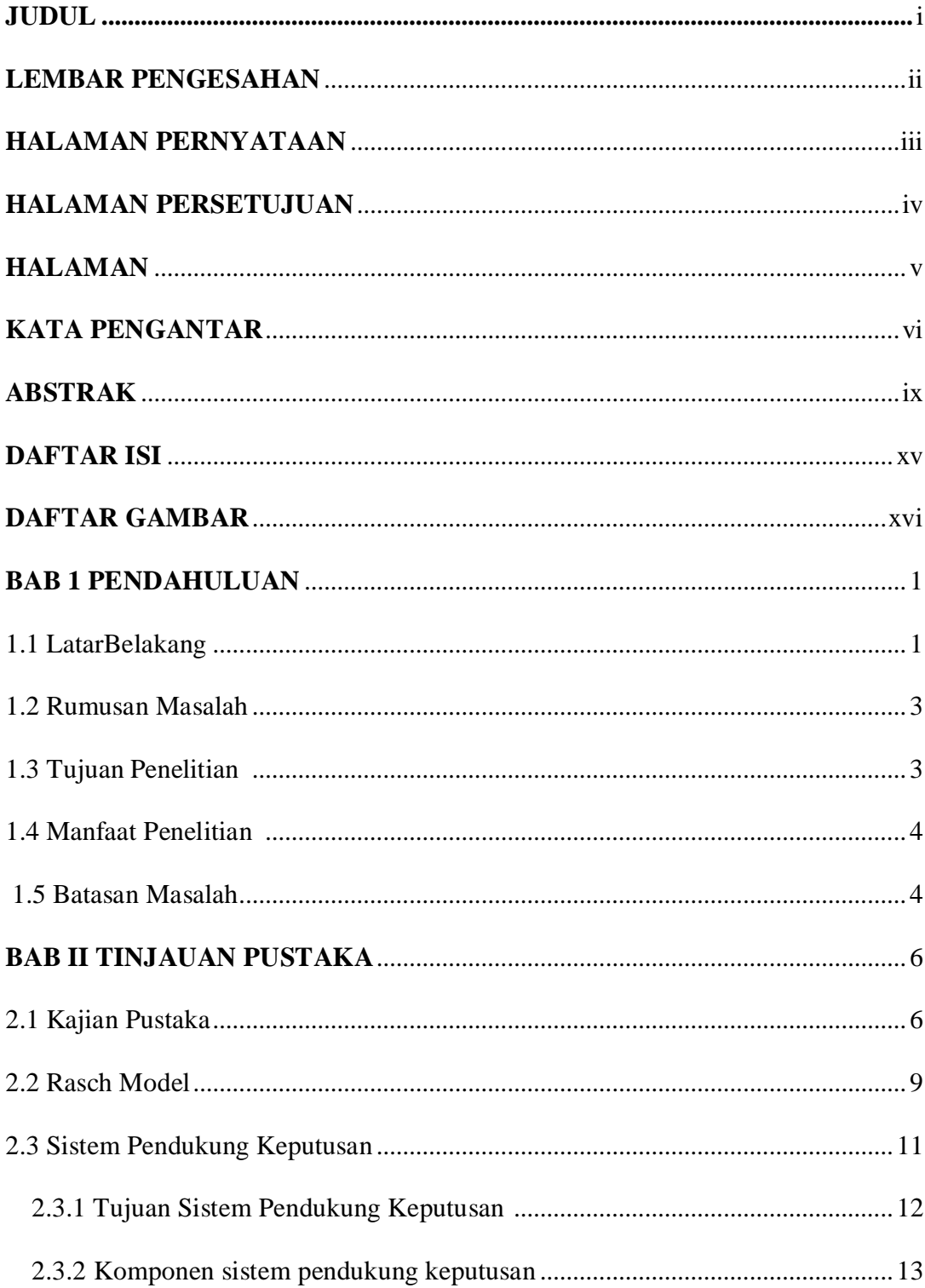

# **DAFTAR ISI**

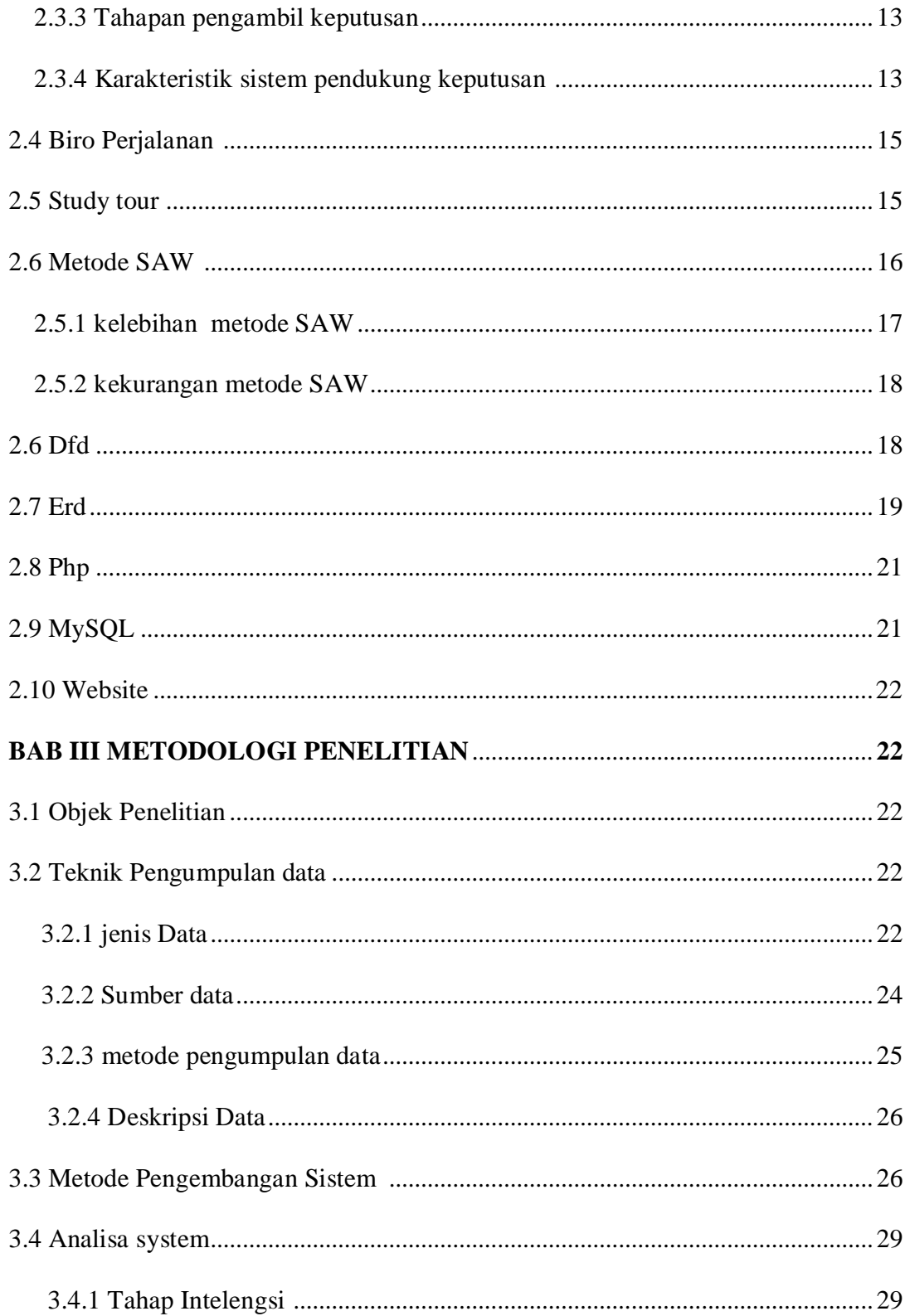

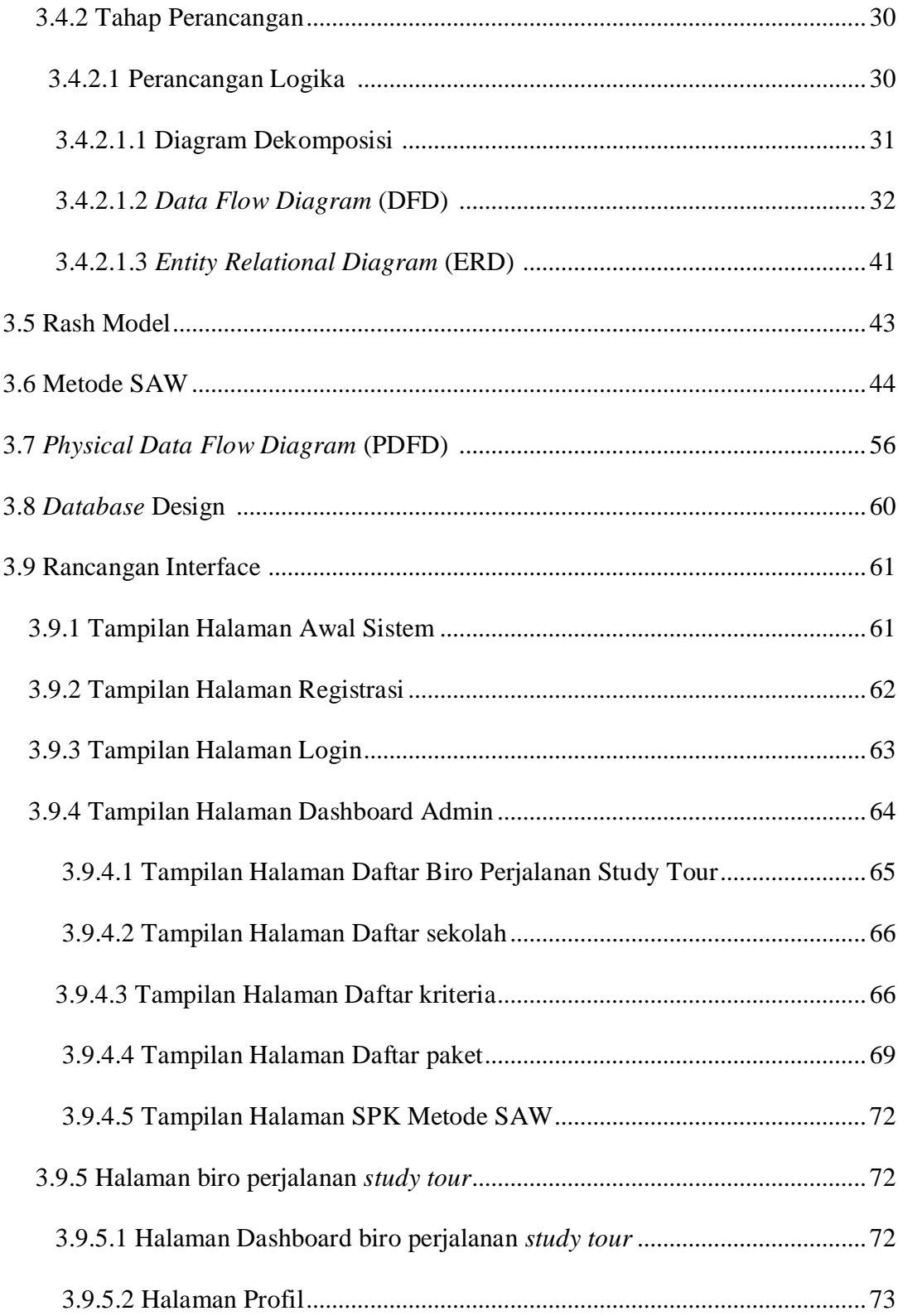

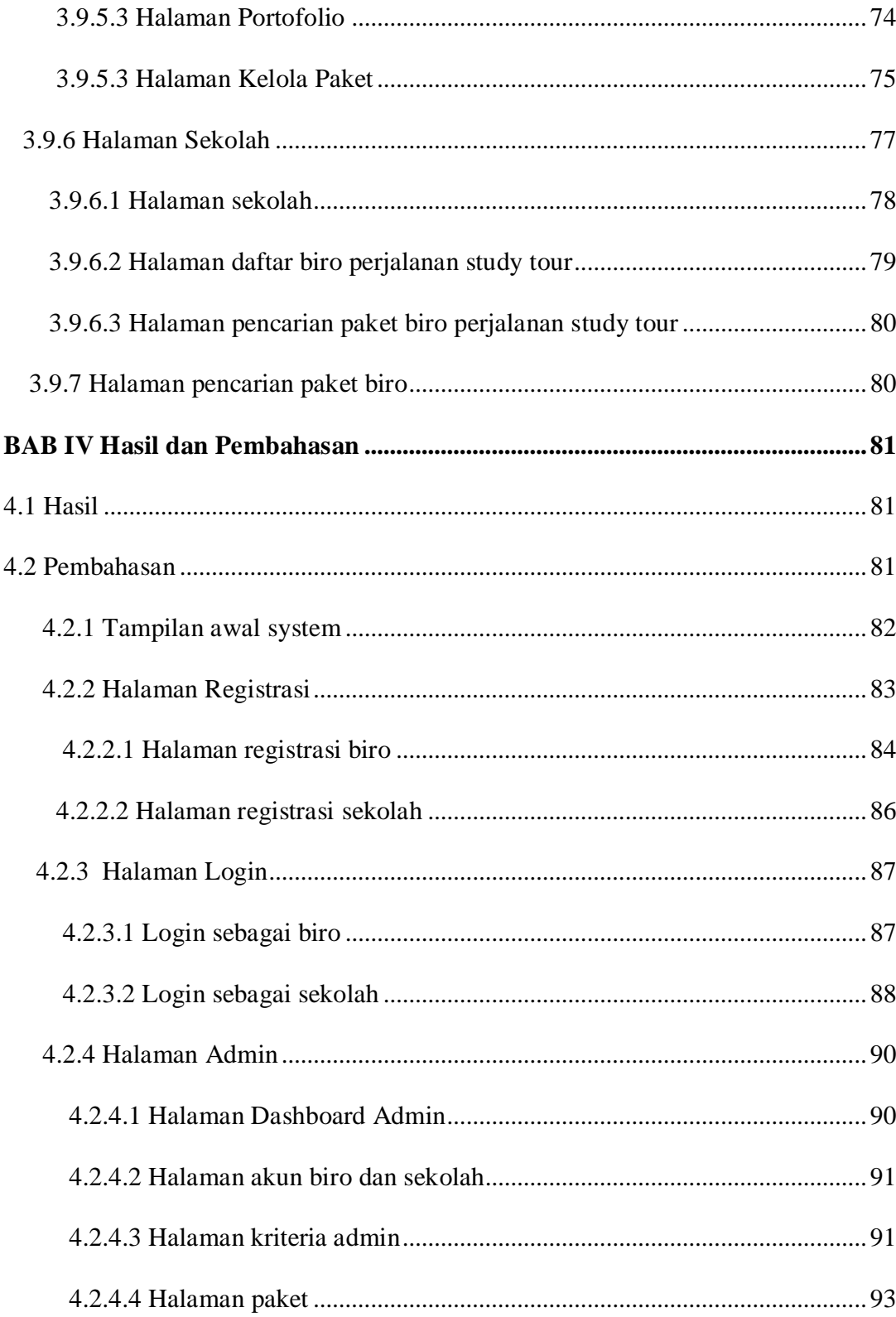

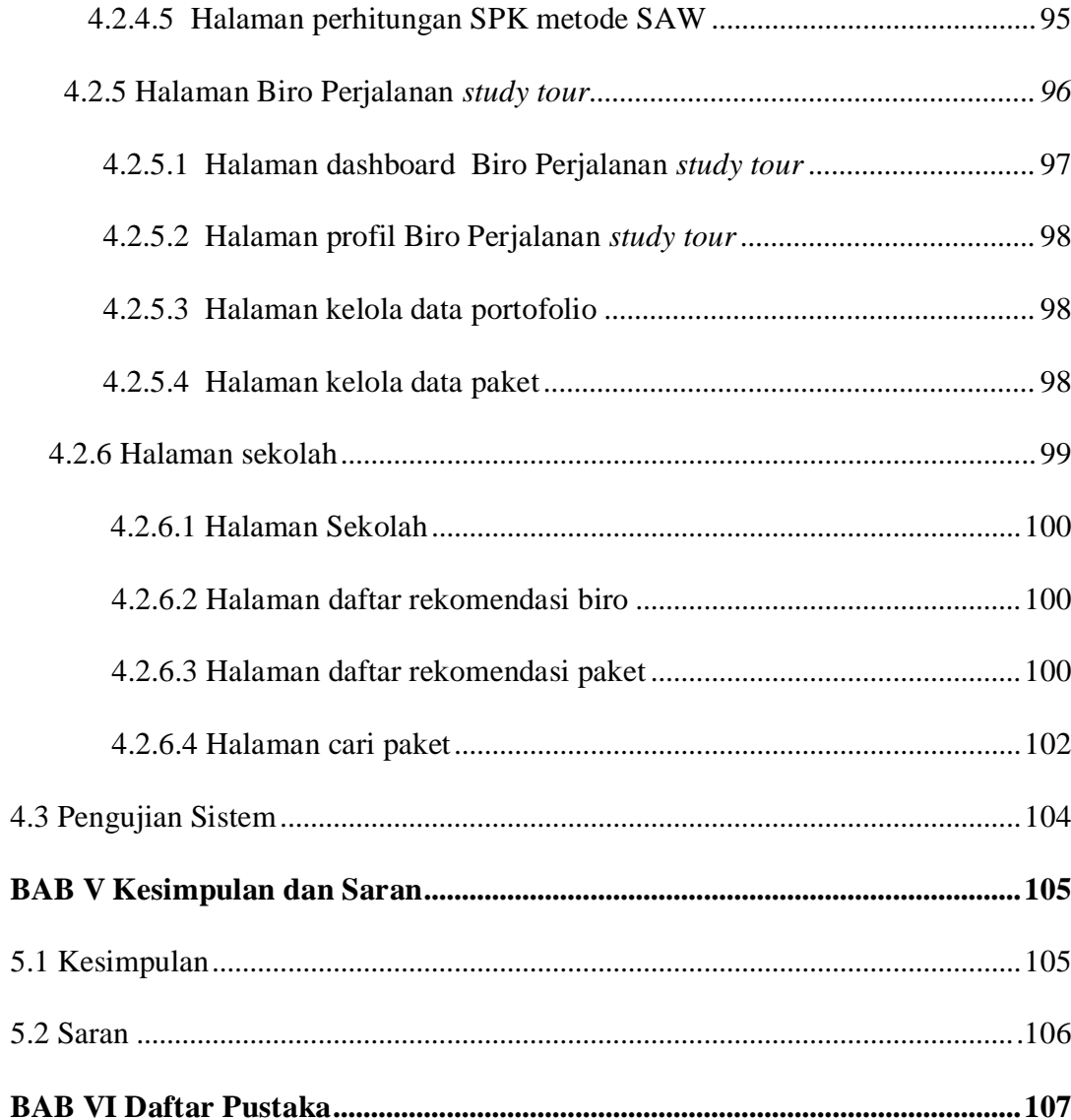

# **DAFTAR TABEL**

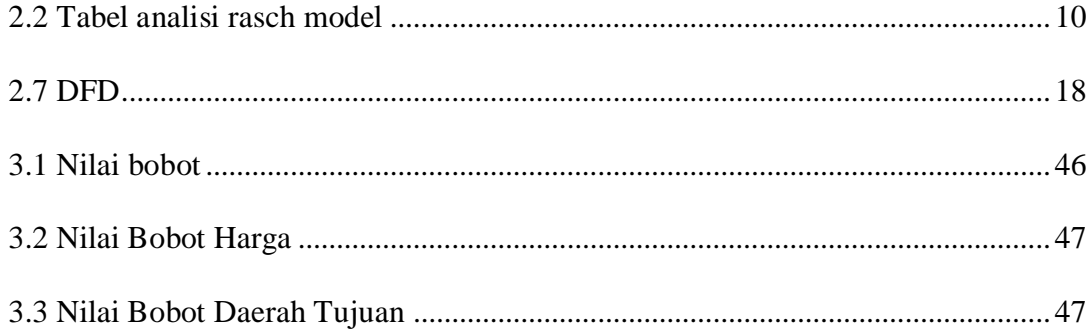

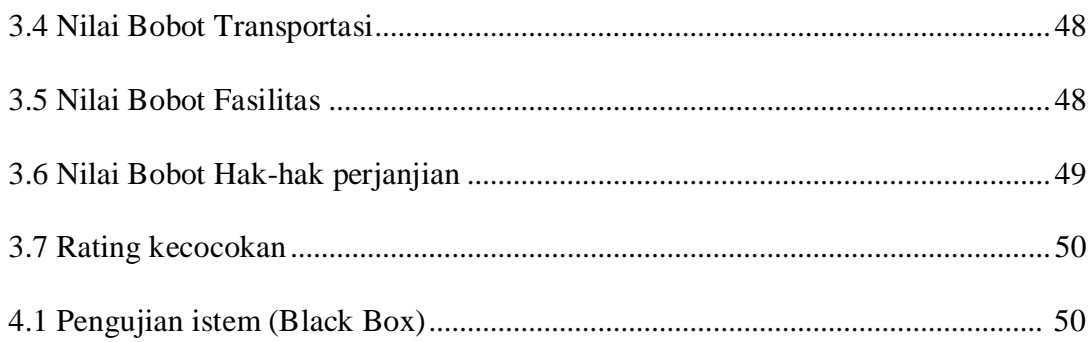

# **DAFTAR GAMBAR**

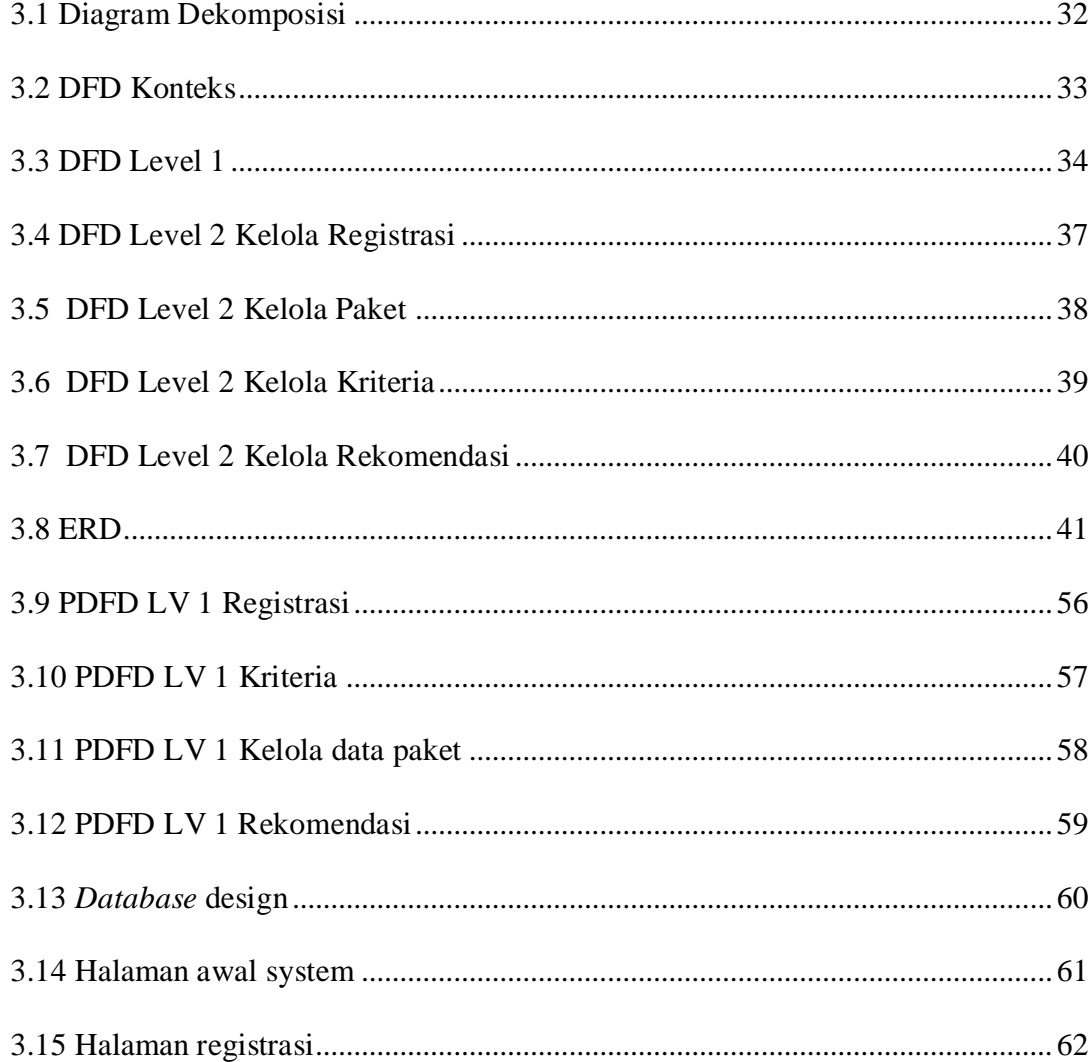

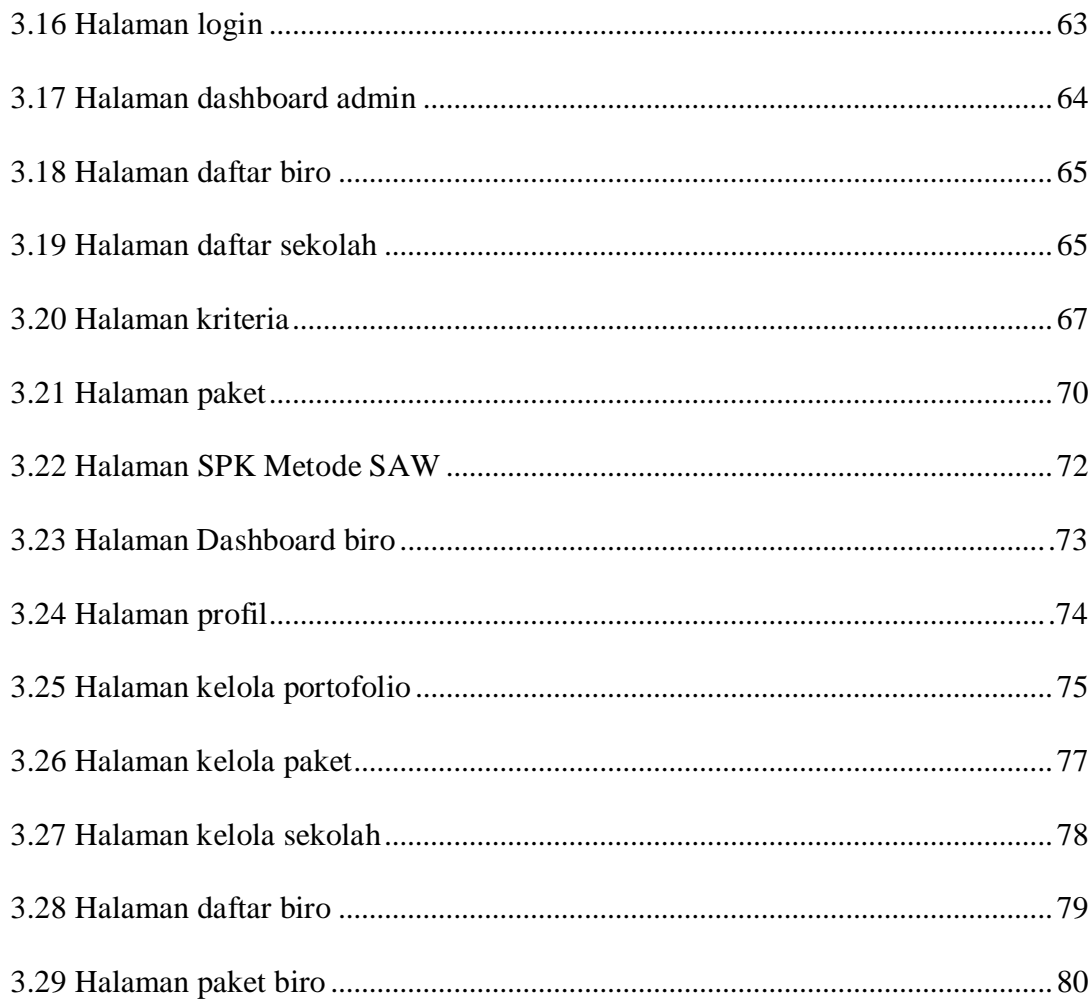

# **LAMPIRAN**

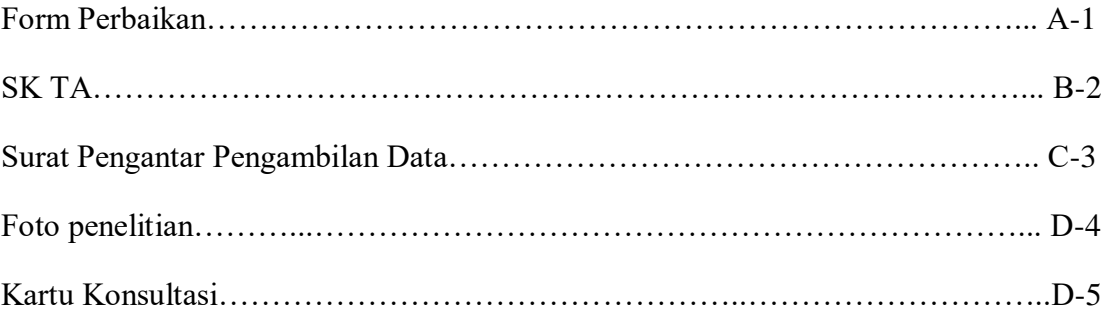

#### **BAB 1**

#### **PENDAHULUAN**

#### **1.1 Latar Belakang**

Banyaknya aktifitas membuat manusia merasa jenuh sehinggah butuh hiburan, salah satu hiburan untuk menghilangkan rasa jenuh yaitu dengan rekreasi. Rekreasi dibutuhkan untuk anak sekolah, sebab sistem sekolah *full day* di Indonesia yang mana sudah menyita lumayan banyak waktu buat belajar ( Hawi, 2015). Di Kota Lubuklinggau yang melakukan kegiatan *study tour* salah satunya Sekolah Menengah Atas (SMA). Sekolah Menengah Atas (SMA) di Kota Lubuklinggau yaitu Sekolah Menengah Atas (SMA) Negri 1,2,3,4,5,6,7,8,9 .

 Dengan adanya perkembangan industri pariwisata, maka adanya biro perjalanan wisata. Sebelum melaksanakan kegiatan *study tour* ada banyak persiapan yang dilakukan pihak sekolah, salah satunya mencari biro perjalanan, mencari biro perjalanan yang sesuai dengan keinginan. Saat ini terdapat banyak biro perjalanan *study tour* yang menawarkan jasa mereka, salah satunya di Kota Lubuklinggau berdasarkan survei awal peninjauan langsung dari penulis ada banyak biro perjalanan, dengan menawarkan berbagai macam fasilitas dan harga yang berbeda, banyaknya biro perjalanan dengan fasilitas yang berbeda membuat pihak sekolah harus memilih sesuai dengan kriteria mereka, oleh karena itu website akan membantu pihak sekolah mendapatkan informasi biro. Informasi tersebut dapat berkontribusi pada

pengambilan keputusan yang efesien atau perencanaan yang hendak dilaksanakan (Uktolseja, Leuwol, Solissa, & Pakaila, 2019).

Umumnya mencari informasi melalui *internet,* namun saat ini pencarian yang dilakukan di *internet* untuk memilih biro-biro perjalanan tersebut kurang lengkap, informasi mengenai biro-biro perjalanan di Kota Lubulinggau tidak terdata secara lengkap dan *up to date,* sehinggah selain mengalami kesulitan mencari informasi biro-biro perjalanan di Kota Lubuklinggau, pihak sekolah juga sulit dalam memilih biro-biro perjalanan yang sesuai dengan kriteria yang diinginkan.

Informasi tentang biro-biro perjalanan di kota Lubuklinggau tersebut perlu dilengkapi, agar pihak sekolah mendapatkan informasi yang lengkap mengenai birobiro perjalanan di Kota Lubuklinggau, dapat memilih kriteria-kriteria yang diinginkan sehinggah membantu pihak sekolah dalam menentukan biro-biro perjalanan, maka sistem pendukung keputusan pemilihan Biro-biro perjalanan *study tour* yang akan membantu*.*sistem ini akan berguna untuk merekomendasikan pilihan – pilihan biro perjalanan sesuai dengan kebutuhan pihak sekolah dan juga sistem ini juga nantinya akan berguna untuk Dinas Pariwisata memiliki data biro-biro perjalanan wisata yang ada di Kota Lubuklinggau dan bagi pihak biro juga dengan banyaknya orang yang berkunjung ke website ini nantinya biro-biro perjalanan wisata Kota Lubuklinggau akan semakin banyak diketahui dan semakin maju.

Dalam penelitian ini penulis menggunakan mrtode SAW, metode SAW ini dipilih karena metode ini menentukan nilai bobot untuk setiap atribut, selanjutnya melakukan perangkingan kemudian menyeleksi alternatif terbaik dari beberapa alternatif, dalam penelitian ini alternatif yang dimaksud adalah biro perjalanan *study tour,* penilaian akan lebih tepat karna berdasarkan nilai kriteria dan bobot yang sudah ditetapkan, karna adanya perangkingan tersebut sehinggah memperoleh hasil yang lebih tepat terhadap biro perjalanan *study tour* terpilih yang akan dipertimbangkan oleh pengambil keputusan.

#### **1.2 Rumusan Masalah**

Bagaimana membuat suatu sistem yang bisa digunakan dalam membantu pengambilan keputusan pemilihan biro perjalanan *study tour* di Kota Lubuklinggau dengan menggunakan metode Simple Additive Weighting (SAW).

#### **1.3 Tujuan Penelitian**

Untuk merancang dan membangun sistem pendukung keputusan Pemilihan Biro Perjalanan *Study tour* dengan menggunakan metode Simple Additive Weighting (SAW) untuk merekomendasi pemilihan sesuai kebutuhan serta keinginan dalam mengambil keputusan.

#### **1.4 Manfaat Penelitian**

Mempermudah pihak sekolah memperoleh informasi biro perjalanan *study tour* di Kota Lubuklinggau.

Memberi rekomendasi pihak sekolah dalam memilih biro perjalanan *study tour* di Kota Lubuklinggau berdasarkan kriteria kebutuhan.

Memberi kemudahan bagi pihak biro perjalanan dalam membagikan informasi – informasi terbaru mengenai apa yang mereka tawarkan.

Membantu Pihak Sekolah Menengah Atas (SMA) dalam memilih biro perjalanan *study tour.*

#### **1.5 Batasan Masalah**

Agar permasalahan yang dibahas oleh penulis tidak menyimpang dari tujuan, ada beberapa batasan masalah yang dibuat, yaitu:

1.Sistem pendukung keputusan yang dibuat adalah sistem pengambilan keputusan yang hanya membantu memberikan alternatif kepada pihak Sekolah Menengah Atas

(SMA) dalam memilih biro perjalanan *study tour.* 

2.Kriteria-kriteria pengambilan keputusan ditetapkan pihak sekolah.

*3.User* dari sistem ini adalah biro perjalanan dan pihak sekolah

4.Metode yang digunakan yaitu Simple Additive Weighting (SAW)

5.Objek Penelitian ini adalah Biro-biro perjalanan wisata di Kota Lubuklinggau.

6.Penelitian ini hanya batas tahap implementasi sistem baru yang akan dibangun.

7.Sistem ini hanya sampai sistem rekomendasi SPK saja.

8.Kriteria yang akan digunakan dalam menentukan Biro Perjalanan *Study Tour* ada lima yaitu : Harga, Daerah Tujuan, Transportasi, Fasilitas dan perlindungan terhadap hak-hak klien.

#### **DAFTAR PUSTAKA**

Adianto, T. R., Arifin, Z., Khairina, D. M., Mahakam, G., & Palm, G. (2017). Di Perumahan Menggunakan Metode *Simple Additive Weighting* ( SAW ) ( STUDI KASUS : KOTA SAMARINDA ). 2(1).

Amelia, S. (2020). Sistem Pendukung Keputusan Pemilihan Karyawan Berprestasi Dengan Menggunakan Metode SAW ( *Simple Aditive Weighting )* Pada Distrik Navigasi Kelas 1 Palembang.

Ampat, R., Uktolseja, L. J., Manuhutu, M. A., Leuwol, N. V., Soulissa, F., & Pakaila, B. (2019). *Design of SOQ tour and travel information systems web based for promoting. International Journal of Scientific and Technology* Research, 8(9), 52–58.

Ardiyanti, D. (2017). Aplikasi Model Rasch pada Pengembangan Skala Efikasi Diri dalam Pengambilan Keputusan Karir Siswa *Application of the Rasch Model on the Development of Self-Efficiency Scale in Student Career* Decision Making]. Jurnal Psikologi, 43(3), 248.

Astradanta, M., Wirawan, I. M. A., & Arthana, I. K. R. (2016). Pengembangan Sistem Penunjang Keputusan Pemilihan Tempat Kuliner Dengan Menggunakan Metode AHP Dan SAW Studi Kasus : Kecamatan Buleleng. Kumpulan Artikel Mahasiswa Pendidikan Teknik Informatika(KARMAPATI),5(2),1– 11.https://ejournal.undiksha.ac.id/index.php/KP/article/viewFile/8205/5473.

Hariyanto, H., & Khotimah, S. (2018). Sistem Pendukung Keputusan Pemilihan Supplier Terbaik Telur Bermerk Menggunakan Metode SAW Studi Kasus : PT. GIANT PONDOK KOPI.

Hartini, D. C., Ruskan, E. L., Ibrahim, A., Sistem, J., Fakultas, I., & Komputer, I. (2013). Sistem Pendukung Keputusan Pemilihan Hotel Di Kota Palembang Dengan Metode Simple Additive Weighting (SAW).

Hawi, Akmal. 2015. Sistem Full-Day School Di Sekolah Dasar Islam Terpadu (Sdit)Studi Kasus Di Izzuddin Palembang.

Hazriyanto, Hood, H. S., Maskur, S., & Pauzi. (2019). Analisis Reliabilitas Kinerja Pegawai Kementerian Agama. 10–14.

Indah sari, S. (2015). Perbandingan Antara Kegiatan Pembelajaran Di Luar Kelas Dan Kegiatan Pembelajaran Di Dalam Kelas Terhadap Hasil Belajar Matematika Siswa Kelas Vii Smp Negeri 2 Turatea Kab. Jeneponto. Skripsi.

Iswandy, E., Komputer, D. S. T. M. I., & Padang, S. J. (2015). Sistem Penunjang Keputusan Untuk Menentukan Dan Santunan Sosial Anak Nagari Dan Penyaluran Bagi Mahasiswa Dan Pelajar Kurang Mampu. Jurnal TEKNOIF, 3(2). https://doi.org/2338-2724

Maulany, G. J. (2013). Sistem Pendukung Keputusan Untuk Menentukan Komoditi Unggulan Pada Daerah Pengembangan Agroindustri Menggunakan Metode Simple Additive Weighting (SAW). 2(2), 1–5.

Nadra, N. M. N., Armoni, N. L. E., Harmini, A. N., & Wendri, I. G. M. (2017). Kepuasan Mahasiswa Jurusan Pariwisata Terhadap Kinerja Permata Tours Nyoman. 7(3), 298–306.

Naka, T. (2016). *Encountering Others in Overseas Study Tours: An Examination of Educational Potentials. International Journal of Social Science and Humanity,* 6(9), 714–718. https://doi.org/10.18178/ijssh.2016.6.9.738

Parsaorantua, P. H., Pasoreh, Y., & Rondonuwu, S. A. (2017). e-journal "Acta Diurna" Volume VI. No. 3. Tahun 2017. VI(3).

Putri, N. N. S., Alamsyah, A., & Widiyanesti, S. (2020). Fulfillment and Responsiveness on Online Travel Agencies Using Multiclass Classification. *2020 8th International Conference on Information and Communication Technology,ICoICT2020*.https://doi.org/10.1109/ICoICT49345.2020.916647

Prayitno, A., & Safitri, Y. (2015). Pemanfaatan Sistem Informasi Perpustakaan Digital Berbasis Website Untuk Para Penulis. *Advanced Materials Research*, *756*– *759*(1),138–140.https://doi.org/10.4028/www.scientific.net/AMR.756-759.138

Samah, A. A., & Ahmadian, M. (2013). Educational tourism in Malaysia: Implications for community development practice. Asian Social Science, 9(11), 17– 23. https://doi.org/10.5539/ass.v9n11p17

- Suardana, I. W. (2018). Faktor-Faktor Motivasi Siswa Smk Negeri 4Denpasar Mengikuti Study Tour Ke Pulau Jawa. Jurnal Master Pariwisata, 4, 205–214.
- Sudarmana, L., & Aziz Komara Putra, W. S. (2017). Membangun Sistem Pendukung Keputusan Biro Perjalanan Haji Dan Umrah Di Yogyakarta Menggunakan Metode Simple Additive Weighting.

Sumintono, B. (2016). Aplikasi pemodelan Rasch pada asesmen pendidikan: Implementasi penilaian formatif (Assessment for learning). Institut Teknologi Sepuluh November, Surabaya, 17 Maret 2016., March, 1–19. http://eprints.um.edu.my/15876/1/ITS\_rasch\_model\_asesment\_for\_learning.pdf

Sumintono, B. (2014). Model Rasch untuk Penelitian Sosial Kuantitatif.

Sumintono, B., & Widhiarso, W. (2013). Aplikasi Model Rasch Untuk Penelitian Ilmu-Ilmu Sosial.

Utomo, M. S. D. (2015). Penerapan Metode Saw ( Simple Additive Weight ) Pada Sistem Pendukung Keputusan Untuk Pemberian Beasiswa Pada Sma Negeri 1 Cepu Jawa Tengah. Fakultas Ilmu Komputer Universitas Dian Nuswantoro, Semarang, 1– 12. http://eprints.dinus.ac.id/15172/1/jurnal\_14778.pdf

Wahyudi, Y., Suwarni, & ANDAYANI. (2013). Sistem Pendukung Keputusan Pengangkatan Pegawai Negeri Sipil Dalam Jabatan Struktural Pada Badan Kepegawaian Daerah Provinsi Bengkulu. 9(1).

Wibowo, A. T., & Yulianto, L. (2013). Pembuatan Website Biro Perjalanan Wisata Dita Tours Pacitan. Seminar Riset Unggulan Nasional Informatika Dan Komputer.